## **EES MFS3**

**Tripple Programmable MIDI-**<br>Footswitch Footswitch

- 3 independent programmable switches<br>• Switch or Pushbutton Mode
- 
- **.** Programmable by Learnmode or SysEx **Example 24 Service Control Control Control Control Control Control Control Control Control Control Control Control Control Control Control Control Control Control Control Control Control Control Control Control Control Co**

eg. Bankselect and Programchange

Programchange range, Reset

- 3 independent programmable s<br>
 Switch or Pushbutton Mode<br>
 Programmable by Learnmode or SysEx<br>
 MIDI message by pressing and/or releasing the switch<br>
 Up to 4 MIDI messages for any switch ■ Switch or Pushbutton Mo<br>● Programmable by Learnmode or SysE<br>● MIDI message by pressing and/or rele<br>● Up to 4 MIDI messages for any switch<br>● Up to 10 bytes for each message, <ul>\n<li>Programmable by Learning and/or</li>\n<li>MIDI message by pressing and/or</li>\n<li>Up to 4 MIDI messages for any sv</li>\n<li>Up to 10 bytes for each message, eq. Bankselect and Programchanc</li>\n</ul>
- The EES MFS3 is able to send up to 4 MIDI messages with any of the three switches. <ul>\n<li>Up to 4 MIDI messages for any switch</li>\n<li>Up to 10 bytes for each message, <br/>eg. Bankselect and Programming</li>\n<li>Special functions: Program up + down, Autorepeat, <br/>Programminger range, <br/> Rest</li>\n</ul>

Because of this fact it is possible that a MFS3 key can act as a switch or as a pushbutton.

 $\frac{m}{2}$  MIDI  $\frac{m}{2}$  $\bigcirc$ 

**TITTINI** 

## **1. Pushbutton Mode.**

By pressing and/or releasing the key a MIDI message will be sent. eg. Bankselect and Progra<br>
• Special functions: Program<br>
• Programchange range, Re<br>
• MIDI In for MIDI Softthru

## **2. Switch Mode.**

By pressing (releasing) a key first time, a first MIDI message will be sent. By pressing (releasing) the key the second time, a second MIDI message will be sent.

Any message can be up to 10 bytes long. Different events can be included in one message. All MIDI events are allowed, only MIDI Clock, Timecode, Active Sensing, Channel- and Polypressure and MIDI Reset will be suppressed.

Some examples for using the MFS3: Key 1 is programmed to send three Note On events by pressing the key and the three corresponding Note Off events by releasing the key. This can be used for triggering an orchestral hit. Key 2 can be programmed as a sustain-pedal. With releasing key 3 a Programchange for switching a guitar-effect can be triggered. There is a special mode for Programchanges: Any key is able to act as a program-stepper. In a user defined range of programnumbers you can step through these programnumbers. A second key can be programmed to step in the opposite direction. By holding the key down the MFS3 will step through the numbers in an increasing speed.

Programmed data will be stored until the next battery change. It is possible to store Data by SyEx Dump. Request to a computer or MIDI Data Filer.

Powersupply: 3 AA alkaline cells (included) for 1 to 2 years of operating time. Connections: MIDI In ( SoftThru ), MIDI Out.

## **EES Technik für Musik**

Kolberger Straße 2, D-23879 Mölln **Tel: (49) (0) 4542-4212,** Fax: -86418<br>EMail: Info@ees-musik.de Info@ees-musik.de Internet: http://www.ees-musik.de

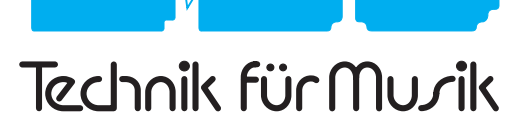